## **OnSubPictureClosed**

## Udalos OnSubPictureClosed

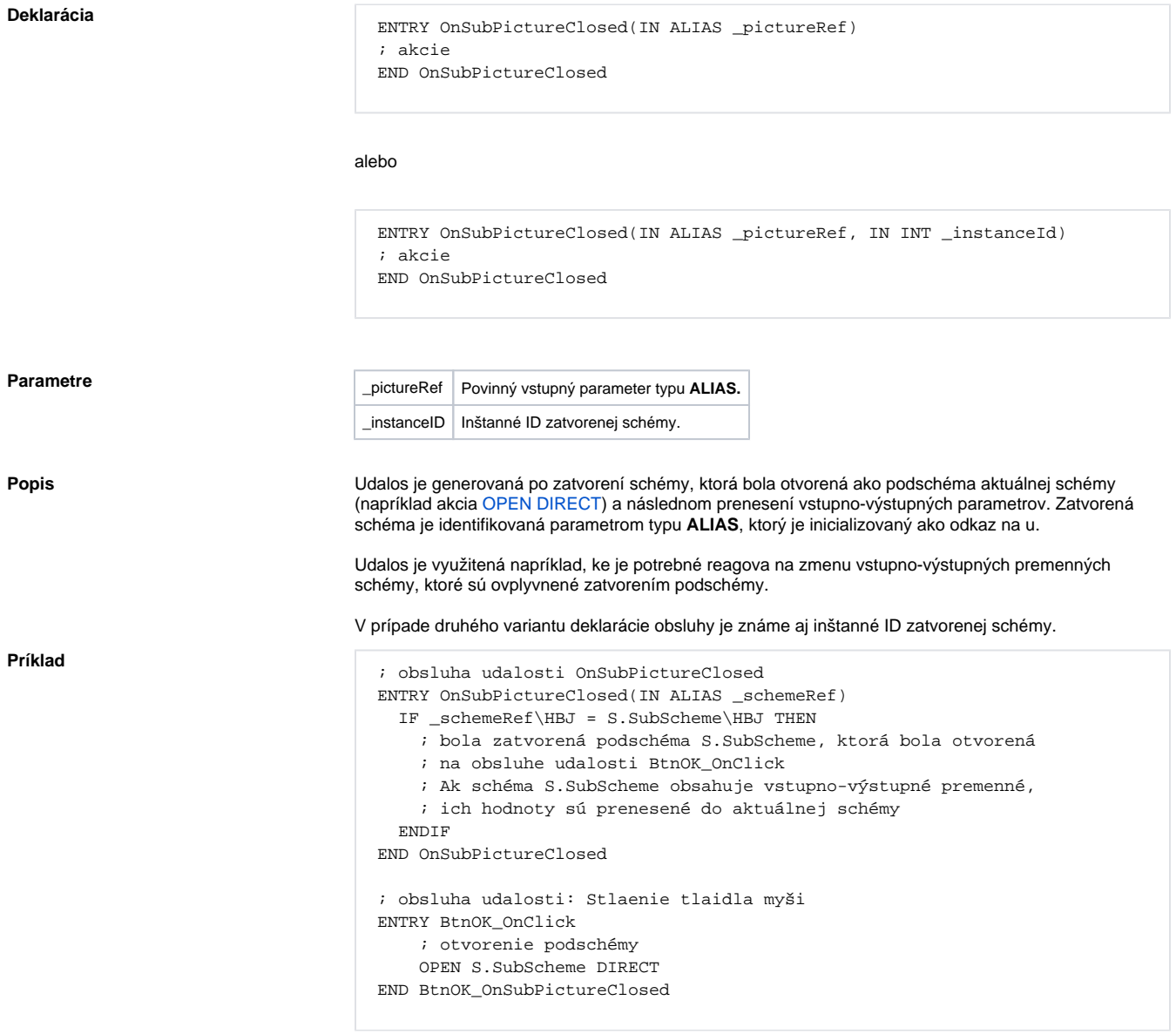

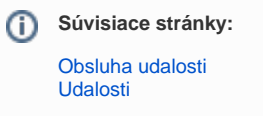